W systemie lojalnościowym możemy dodawać jak i odbierać punkty. W tym celu należy skonfigurować **dokument SL**

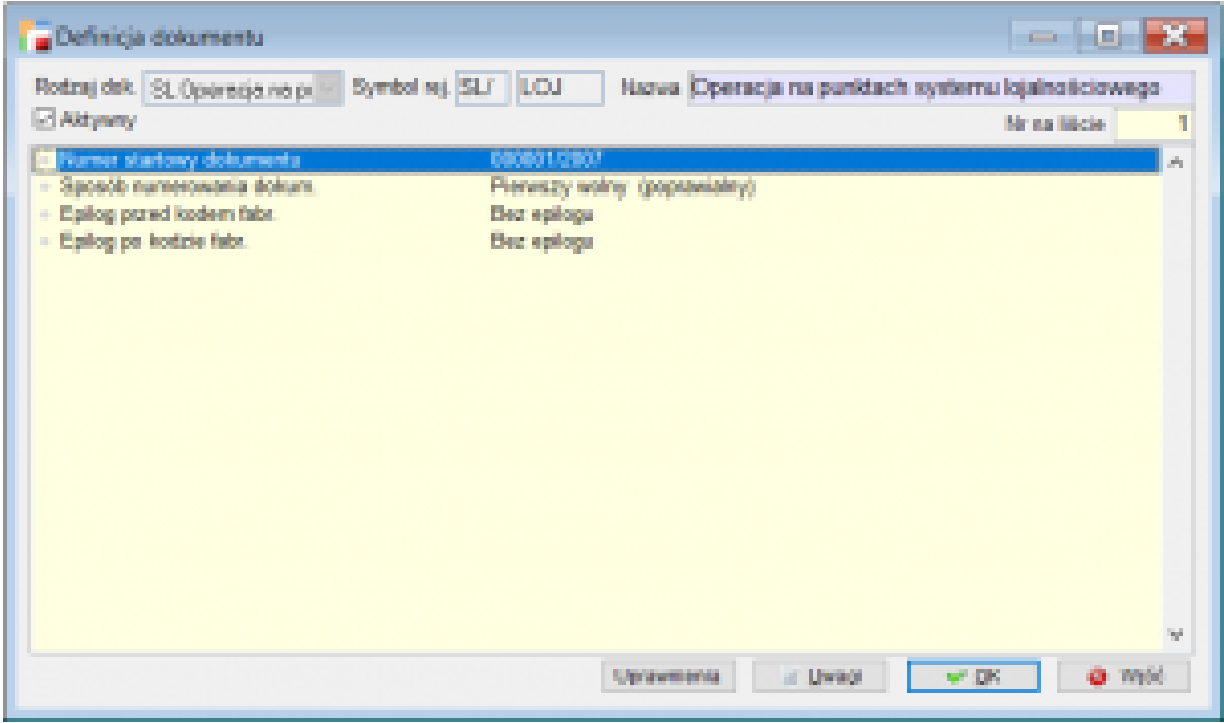